### 7.4. Измерение основных параметров каналов систем WDM с помошь OSA

#### 7.4.1. Длина волны спектрального максимума

Длина волны спектрального максимума  $\lambda_{max n}$  - это длина волны, на которой достигается максимальный уровень мощности сигнала в спектральном диапазоне исследуемого канала *n* (рис. 7.4.1).

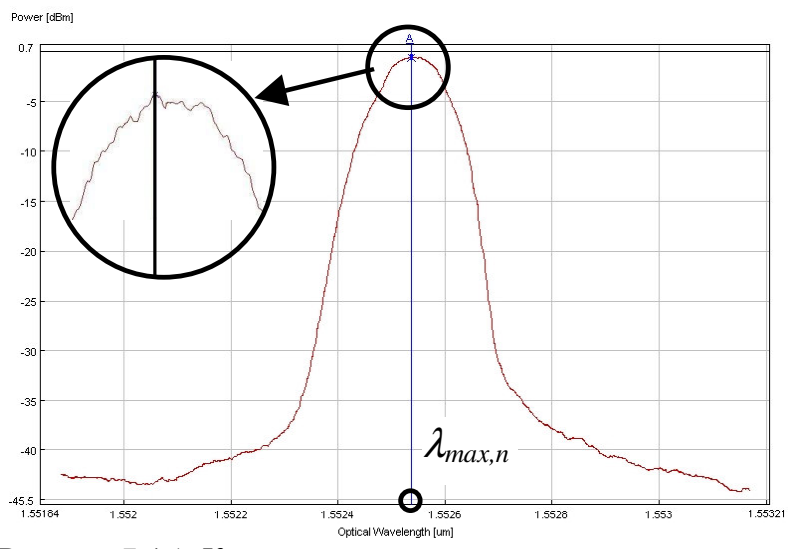

Рисунок 7.4.1. К оценке длины волны спектрального максимума

## 7.4.2. Центральная длина волны канала

Центральная длина волны канала  $\lambda_{0,n}$  – это среднее арифметическое значение между верхней  $\lambda_{\text{upper},n}$  и нижней  $\lambda_{lower\,n}$  длины волны отсечки канала *n*:

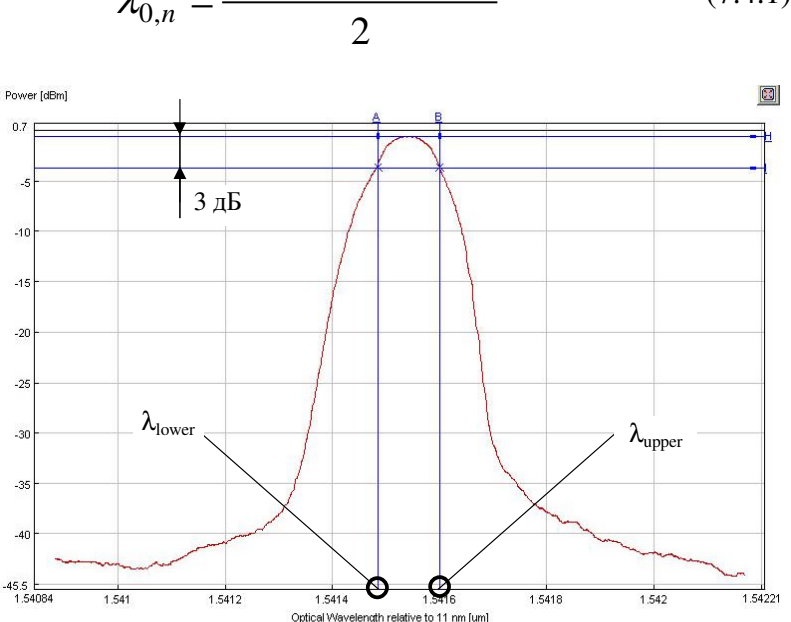

 $\lambda_{0,n} = \frac{\lambda_{upper,n} + \lambda_{lower,n}}{(\lambda_{0,n} + \lambda_{lower,n})}$  $(7.4.1)$ 

Рисунок 7.4.2. К оценке верхней и нижней длины волны отсечки

Длины волн отсечки - верхняя и нижняя - это длины волн, на которых вносимые потери достигают заданного уровня 3 дБ или, иными словами, определяются по уровню - 3 дБ относительно максимума (рис. 7.4.2).

Для идеального симметричного спектра оптического канала центральная длина волны совпадает с длиной волны спектрального максимума.

На практике спектральные кривые могут иметь более сложную форму, нередко содержащую несколько пиков.

В этом случае длины волн отсечки определяются на «крыльях» кривой, а центральная длина волны может не совпадать с длиной волны спектрального максимума.

Относительно слабые отклонения в форме спектра приводят к заметному изменению центральной длины волны. Тем не менее, длину волны передатчика стараются делать как можно ближе к номинальной длине волны частотного плана ITU.

 $-3$   $\overline{AB}$ 

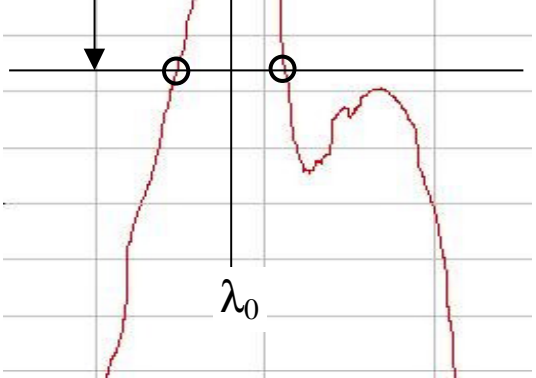

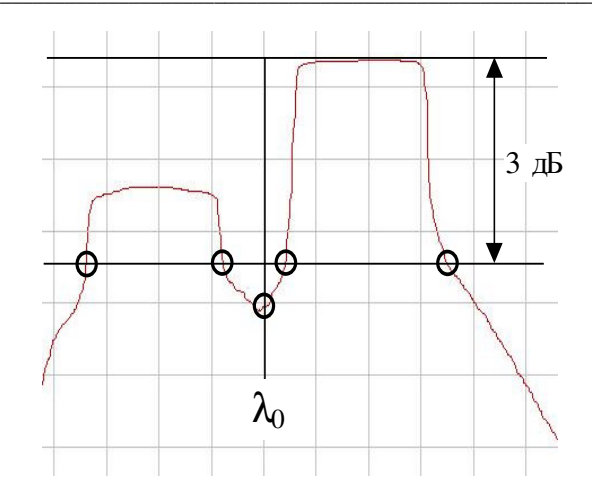

Рисунок 7.4.3. Влияние формы спектральной характеристики на положение центральной длины волны канала.

# 7.4.3. Отклонение центральной длины волны канала

Отклонение центральной длины волны канала  $d\lambda_n$ определяется как разность между номинальной длиной волны канала частотного плана ITU и действительной. Основными причинами несовпадения  $\lambda_0$  с частотным планом ITU являются: чирп-эффект источника оптического излучения, влияние ширины полосы информационного сигнала, уширение спектра за счет эффекта самомодуляции фазы, старение лазера и влияние температуры окружающей среды.

#### 7.4.4. Интервал (расстояние) между каналами

Интервал между каналами  $\Delta\lambda$  определяется как разность между центральными длинами волн  $\lambda_0$  соседних каналов (рис. 7.4.4):

$$
\Delta \lambda = \lambda_{0,n+1} - \lambda_{0,n} \tag{5.2}
$$

Интервал между каналами должен соответствовать частотному плану системы WDM. В существующих системах используются как равномерные, так и неравномерные частотные планы каналов.

Неравномерные интервалы между каналами в основном используются для снижения нелинейного эффекта четырехволнового смешения, когда в результате нелинейного взаимодействия излучения в волокне на двух и более частотах возникают сигналы с новой частотой.

При равномерных интервалах между каналами новый паразитный сигнал может совпасть по частоте с существующими сигналами других каналов и тем самым привести к возникновению перекрестных помех.

При неравномерных интервалах между каналами четырехволновое смешение приводит к дополнительным шумам на длинах волн, не используемых для передачи полезного сигнала.

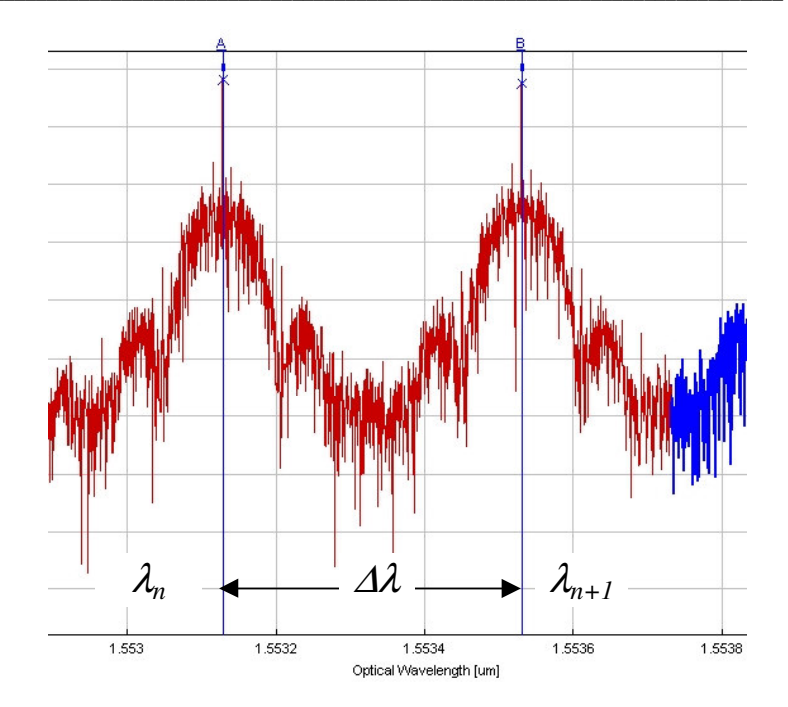

Рисунок 7.4.4. К оценке интервала между каналами.

# 7.4.5. Полоса пропускания по уровню - 3 дБ (и другим пороговым уровням:  $-10$  дБ;  $-20$  дБ или ниже)

Полоса пропускания BW - это та часть спектра передаваемого оптического сигнала, в пределах которой все спектральные составляющие превышают некоторый заданный пороговый уровень.

Ланная величина определяет спектральный диапазон. в пределах которого устройство может быть эффективно использовано (рис. 7.4.5).

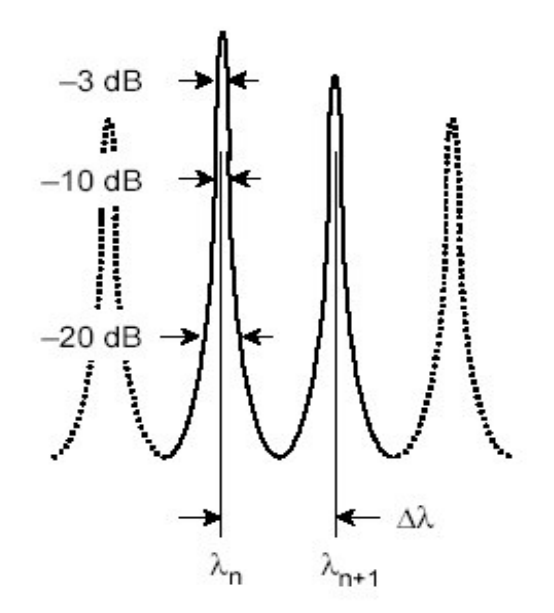

Рисунок 7.4.5. К оценке полосы пропускания BW<sub>-3</sub>, BW<sub>-10</sub>,  $BW_{-20}$ 

Определение полосы пропускания при двух и более пороговых уровнях позволяет показать ее форму на краях, которая обычно зависит от порядка используемого фильтpa.

Значения ширины полосы пропускания при очень большом затухании (- 20, - 30 дБ) полезны для прогнозирования уровня возможных перекрестных помех в соседних каналах систем WDM.

Конкретное пороговое значение ширины полосы пропускания зависит от степени изоляции соседних каналов, необходимой для отдельных сетевых приложений.

#### 7.4.6. Мощность оптического излучения в канале

Мощность оптического излучения в канале  $P_n$  измеряется по спектральной характеристике, представленной на рис. 7.4.6.

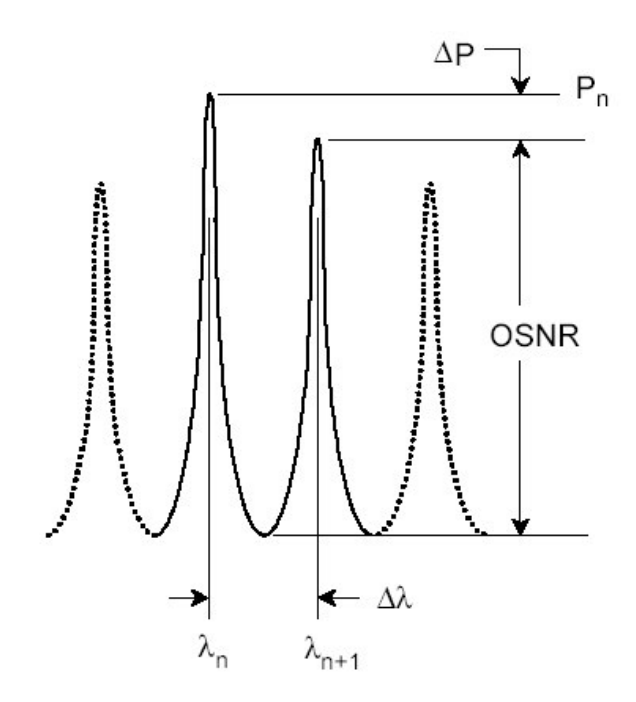

Рисунок 7.4.6. К оценке значений  $P_n$ ,  $\Delta P_n$  и OSNR

Данная величина нормируется, относительно значения суммарной мощности оптического излучения.

Превышение значения оптической мощности в канале нормируемого значения приводит к увеличению перекрестных помех и росту числа ошибок на приемной сторо-He.

# 7.4.7 Суммарная мощность оптического излучения

Суммарная мощность оптического излучения Р гопределяется как мощность оптического излучения при передаче группового потока спектрального уплотнения.

Данная величина измеряется на выходе мультиплексора с помощью измерителя оптической мощности и не должна превышать +27 дБм или 500 мВт для длины волны  $\lambda = 1550$  HM.

Увеличение  $P_{\Sigma}$  приводит к усилению проявления нелинейных эффектов в оптических волокнах линейного тракта системы WDM, а также существенно увеличивает перекрестные помехи на приеме.

В лабораторной работе №32 суммарная мощность оптического излучения оценивается по заданной спектральной характеристике как сумма мощностей оптического излучения в каждом канале по следующей формуле:

$$
P_{\Sigma} = \sum_{n=1}^{N} P_n = \sum_{n=1}^{N} 10^{0.1 p_n}, \text{ mBr},
$$

$$
p_{\Sigma} = 10 \log \left( \frac{P_{\Sigma}}{P_{1 \text{ mBm}}} \right), \text{dBM},
$$

где N - общее число каналов;

 $P_n$  – мощность, мВт и  $p_n$  – уровень мощности, дБм, в оптическом канале *n* с центральной длиной волны  $\lambda_{0,n}$ , соответственно.

Представленное выше максимально допустимое значение суммарной мощности оптического излучения, в свою очередь, определяет и верхний предел для уровня мощности оптического излучения в каждом оптическом канале:

$$
p_{\kappa a\mu} = p_{\Sigma} - 10 \log N_{\mu \text{H}}.
$$

## 7.4.8. Максимум различия мощности в оптических каналах

Максимум различия мощности в оптических каналах  $\Delta p_{max}$  определяется как разность между наибольшим и наименьшим значениями мощности оптических сигналов в оптических каналах (рис. 7.4.8).

Данная величина не зависит от количества каналов и не должна превышать 2 дБ.

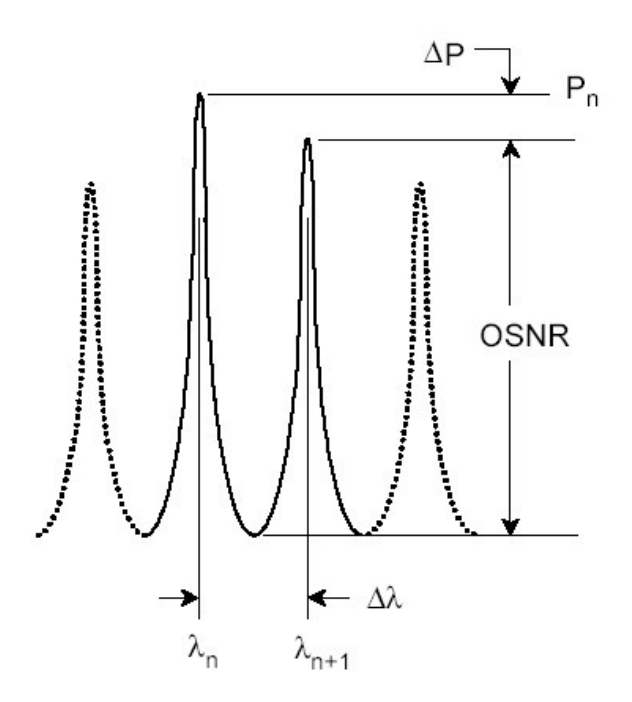

Рисунок 7.4.8. К оценке значений  $P_n$ ,  $\Delta P_n$  и OSNR

# 7.4.9. Отношение сигнал/шум (OSNR - Optical Signal-to-Noise Ratio) в канале

OSNR отражает превышение мощности принимаемого сигнала над шумовым фоном для каждого канала и определяется как отношение средней мощности оптического сигнала в канале к средней мощности оптического шума в полосе спектра частот оптического сигнала соответствующего оптического канала (рис. 5.6):

$$
OSNR_i = 10 \log \frac{P_i}{P_{noise,i}} = p_i - p_{noise,i} \, \text{dBM}.
$$

Измерение OSNR требует точного измерения как мошности полезного оптического сигнала в канале, так и мощности шума. С уменьшением интервала между каналами и увеличением частоты модуляции (скорости передачи в канале) это делается все проблематичнее. Так, например, для более точного измерения мощности модулированного сигнала в канале требуется «широкополосный» фильтр, пропускающий боковые составляющие спектра сигнала:

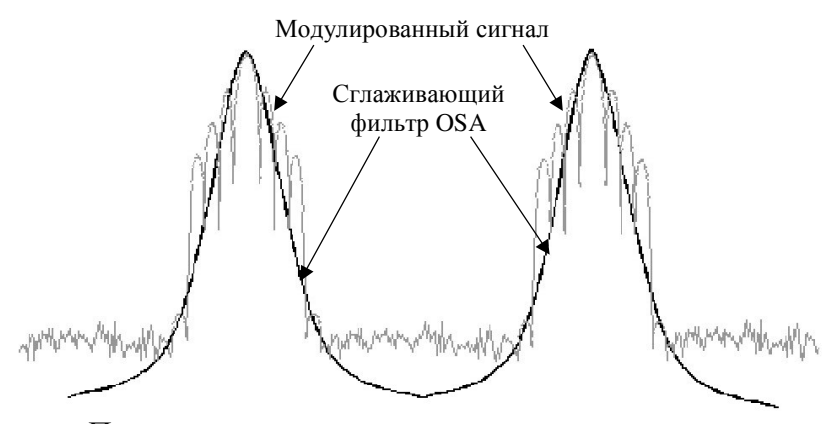

При измерении мощности сигнала в канале, в результате применения узкополосного фильтр увеличивается погрешность измерения

С другой стороны, при анализе характеристики спектральной плотности мощности шума между каналами необходимо применение «узкополосного» фильтра, поскольку огибающая «широкополосного» фильтра может наклалываться на спектры полезных сигналов, особенно при малом значении интервала между каналами, искажая действительное значение уровня шума

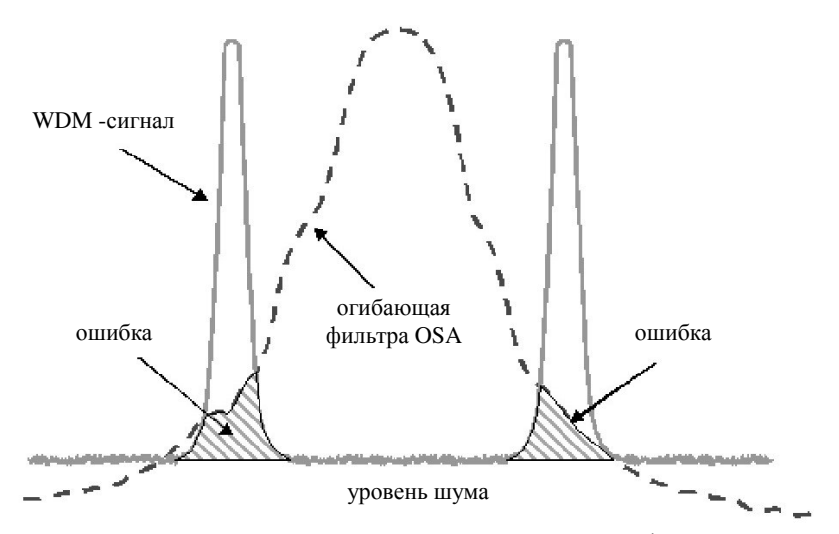

Использование «широкополосного» фильтра при измерении спектральной плотности мощности шума между каналами существенно увеличивает погрешность измерения

Для более точного измерения значения OSNR, в некоторых OSA (Agilent Technologies) используется комбинированный алгоритм анализа спектральной характеристики группового оптического сигнала системы WDM.

На первом этапе оператор OSA выполняет измерение мощности (уровня мощности) оптического сигнала в канале в режиме «широкополосного» фильтра со разрешающей способностью по полосе пропускания порядка RBW=0,2

нм. что. в соответствие с вышесказанным, позволяет более точно измерить указанную величину.

Затем оператор переходит в режим «узкополосного» фильтра (RBW=0,06 нм и менее) и выполняет измерение уровня шума.

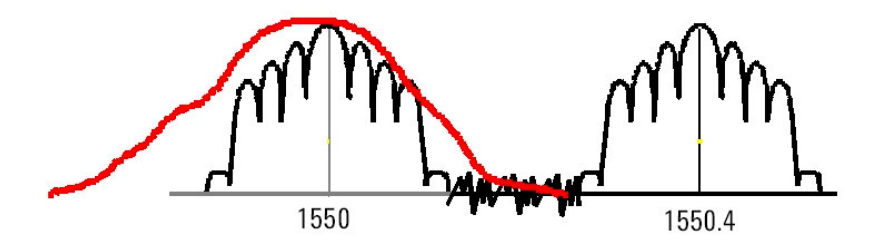

Широкая полоса пропускания охватывает все боковые составляющие спектра канального сигнала

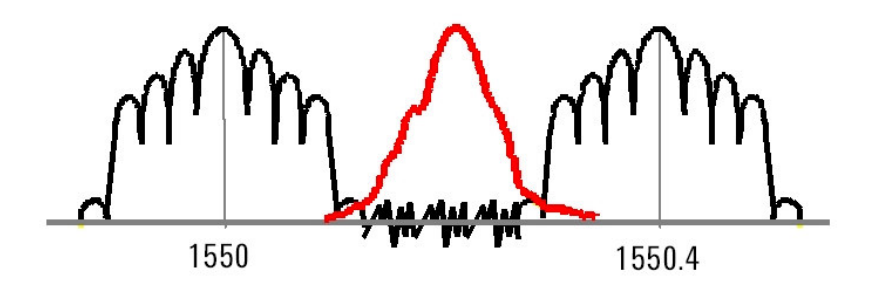

Узкая полоса пропускает только спектр шума

В идеальном случае, согласно формуле,  $OSNR_n$  определяется путем вычисления отношения мощности сигнала  $P_n$  в канале к мощности шума  $P_{noise}$  на этой длине волны канала.

14

Однако непосредственно выполнить измерение  $P_{noise n}$ в канале по спектральной характеристике группового сигнала не представляется возможным, поскольку сам полезный сигнал в канале закрывает шум.

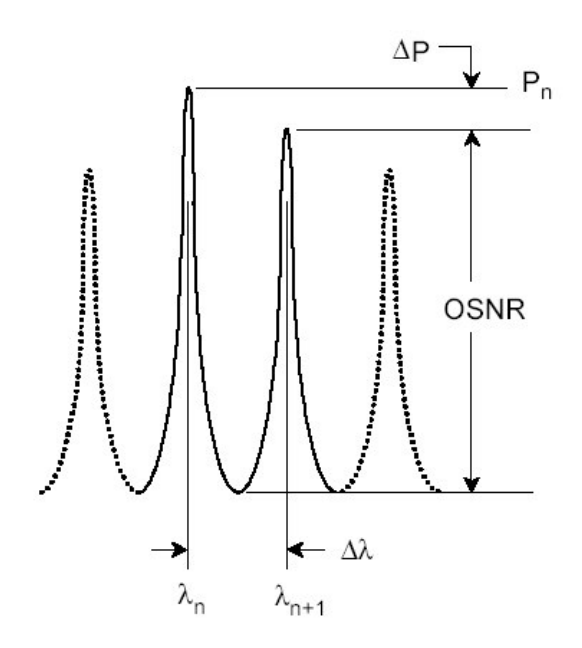

На практике определяют мощность шума по обеим сторонам канала  $P_{noise, \ \lambda 0-\delta\lambda}$  и  $P_{noise, \ \lambda 0+\delta\lambda}$  в некотором спектральном диапазоне  $\delta\lambda$ , а затем оценивают действительное значение  $P_{noise,n}$  как среднее арифметическое полученных значений

$$
P_{noise} = \frac{P_{noise, \lambda 0 - \delta \lambda} + P_{noise, \lambda 0 + \delta \lambda}}{2}, \text{ mBr}
$$

$$
p_{noise} = \frac{p_{noise, \lambda 0 - \delta \lambda} + p_{noise, \lambda 0 + \delta \lambda}}{2}, \text{ mBr}
$$

\_\_\_\_\_\_\_\_\_\_\_\_\_\_\_\_\_\_\_\_\_\_\_\_\_\_\_\_\_\_\_\_\_\_\_\_\_\_\_\_\_\_\_\_\_\_\_\_\_\_\_\_\_\_\_\_\_\_\_\_\_\_\_\_\_\_\_\_\_\_\_\_\_\_\_\_

где  $P_{noise, \ \lambda 0-\delta\lambda}$  и  $P_{noise, \ \lambda 0+\delta\lambda}$  - мощность шума на длинах **BOJIH**  $\lambda_0$ -δλ **H**  $\lambda_0$ +δλ, cOOTBETCTBEHHO;  $p_{noise, \lambda0-\delta\lambda}$  **H**  $p_{noise, \lambda0+\delta\lambda}$ - уровень мощности шума на длинах волн  $\lambda_0$ -*δλ* и  $\lambda_0$ +*δλ*, соответственно.

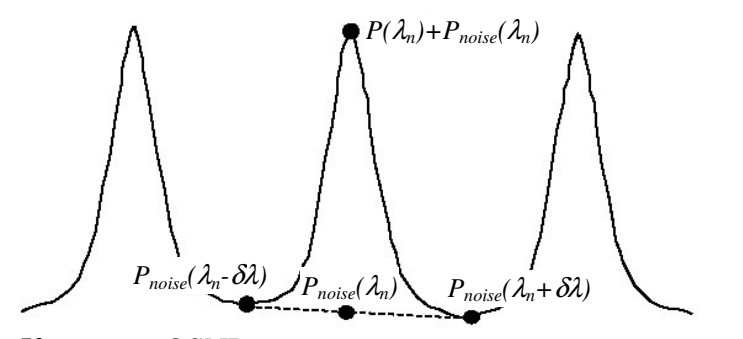

K оценке OSNR по реальной спектральной характеристики группового оптического сигнала. Определение мощности величины шума в канале.

Обычно мощность шума определяют на половине интервала между каналами (δλ=∆λ⁄2), однако в ряде случаев при анализе реальной спектральной характеристики группового сигнала для измерения  $P_{noise, \ \lambda 0\text{-}\delta\lambda}$  и  $P_{noise, \ \lambda 0\text{+}\delta\lambda}$  необходимо уточнить положение маркеров:

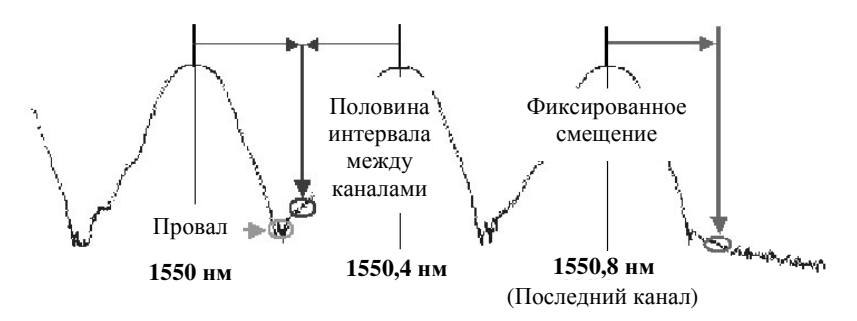

К оценке OSNR по реальной спектральной характеристики группового оптического сигнала. Уточнение положения маркеров при измерении мощности шума в канале.

Измерение OSNR требует точного измерения как мощности полезного оптического сигнала в канале, так и мощности шума.

Чем больше OSNR, тем легче идентифицировать принимаемые биты сигнала на уровне шума.

Значения OSNR нормируется исходя из того, чтобы вносимый в оптический тракт системы WDM обусловленный применением оптических усилителей (ОА) дополнительный шум не уменьшал это отношение ниже 20 дБ.

Поэтому величина OSNR определяется следующим выражением, соответствующему выходу первого ОА1 в оптическом тракте после мультиплексора при количестве ОА  $k^{\bullet}$ 

$$
OSNR_{\text{max},1} = 19 + x - k + 10 \lg(x)_{\text{L},\text{dB}}
$$

и на выходе  $k$ -го промежуточного усилителя  $OA_k$ :

$$
OSNR_{\max,k} = 19 + x - k + 10 \lg \left( \frac{x}{k+1} \right), \, \text{dB}
$$

где х - число элементарных кабельных участков (ЭКУ) на регенерационном участке ВОЛП системы WDM. При этом ЭКУ, согласно определяется как участок оптического тракта между оптическими усилителями.

### 7.4.10. Изоляция

Рассмотрим работу демультиплексора, а именно один из его выходных каналов с центральной длиной волны  $\lambda_i$ .

Большая часть мощности излучения на данной длине волны идет *і*-му каналу - полезный сигнал.

Однако часть излучения на этой длине волны может также присутствовать и в других выходных каналах в качестве паразитного сигнала.

Очевидно, наибольшая мощность паразитного сигнала на длине волны  $\lambda_i$  присутствует в соседних каналах  $\lambda_{i-1}$  $\overline{M} \lambda_{i+1}$ .

Изоляция определяет уровень ослабления сигнала данного канала в других каналах, где этот сигнал не является основным.

При измерении ослабленной доли сигнала, который в идеально работающем компоненте вообще должен отсутствовать, принимают во внимание характеристики полосы пропускания каждого канала и указывают значения при наихудших условиях (учитывается максимальный уровень паразитного сигнала на длине волны  $\lambda_i$  в пределах полосы пропускания по уровню – 20 дБ канала  $\lambda_i$ ).

Изоляция определяется как минимальная величина ослабления мощности сигнала с выборкой по всем неосновным выходным каналам по отношению к основному входному каналу.

Для канала *і* с центральной длиной волны  $\lambda_i$ изоляция оценивается по следующей формуле:

$$
Isolation_{i} = \min_{j \neq i} 10 \log \frac{P_{i}}{P_{out,j}(\lambda_{i})} = \min_{j \neq i} [p_{i} - p_{out,j}(\lambda_{i})],
$$

где  $P_i$ - мощность, а  $p_i$ - уровень мощности оптического сигнала в канале с центральной длиной волны  $\lambda_i$ ,  $P_{out,i}(\lambda_i)$  - мощность, и  $p_{out,i}(\lambda_i)$  - уровень мощности сигнала канала с центральной длиной волны  $\lambda_i$ , присутствующего в канале  $j$  ( $j$  не совпадает с  $i$ ).

Так, изоляция в 30 дБ означает, что уровень сигнала в каждом из соседних каналов на длине волны основного канала ниже уровня сигнала основного канала на этой длине волны как минимум на 30 дБ.

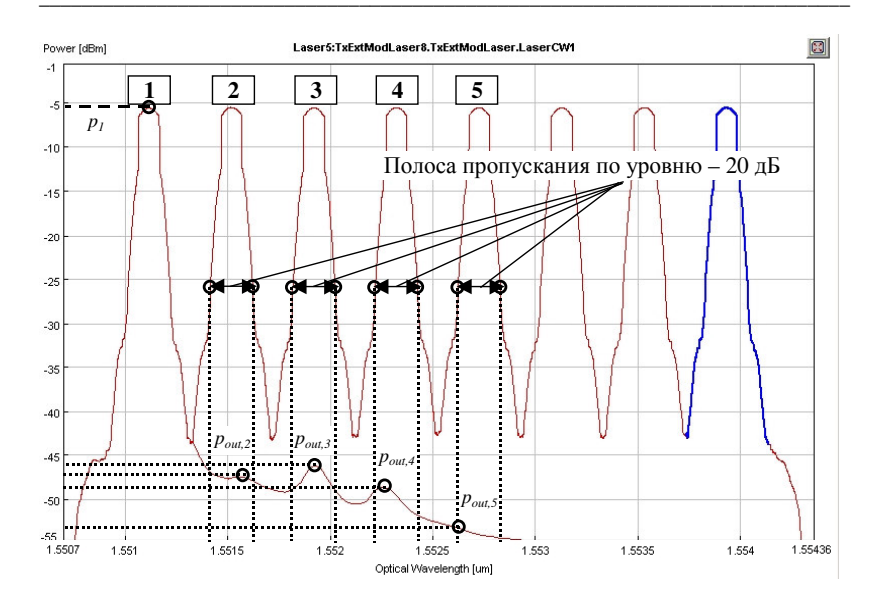

К оценке изоляции оптического канала.

## 7.4.11. Перекрестные помехи на дальнем конце (FEXT – Far-End Crosstalk)

Перекрестные помехи определяют превышение уровня мощности входного сигнала на длине волны  $\lambda_i$  над всей суммарной утекающей мощностью этого сигнала в неосновные каналы:

$$
FEXT_i = 10\log \frac{P_i}{\sum_{j\neq i}P_{out,j}(\lambda_i)} = 10\log \frac{10^{0.1p_i}}{\sum_{j\neq i}10^{0.1p_{out,j}(\lambda_i)}}, \, \text{dB}.
$$

где  $P_i$ - мощность, а  $p_i$ - уровень мощности оптического сигнала в канале с центральной длиной волны  $\lambda_i$ , - мощность, и  $p_{out, i}(\lambda_i)$  - уровень  $P_{out,i}(\lambda_i)$ мощности сигнала канала с центральной длиной волны  $\lambda_i$ , присутствующего в канале  $j$  ( $j$  не совпадает с  $i$ ).

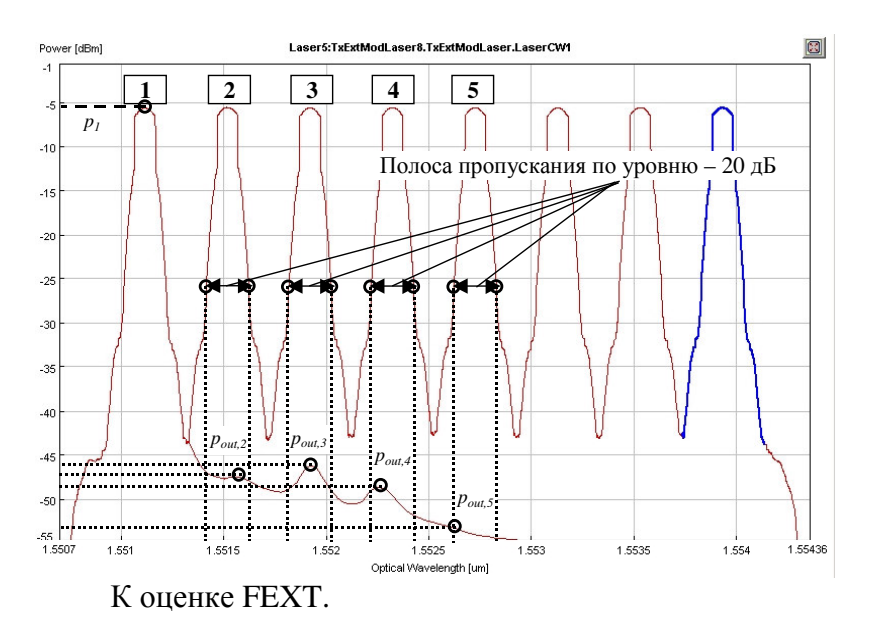

7.4.12. Переходная помеха (XT - Crosstalk)

Оптическая переходная помеха между оптическими каналами определяется в каждом оптическом канале как отношение средней мощности оптического сигнала из остальных оптических каналов к средней мощности оптического сигнала данного канала в полосе частот соответствующего оптического канала:

$$
XT_i = 10 \log \frac{\sum_{j \neq i} P_{out,i}(\lambda_j)}{P_i} = 10 \log \frac{\sum_{j \neq i} 10^{0.1 p_{out,i}(\lambda_j)}}{10^{0.1 p_i}}, \, \text{dB}
$$

где  $P_i$ - мощность, а  $p_i$ - уровень мощности оптического сигнала в канале с центральной длиной волны  $\lambda_i$ ,  $P_{out,i}(\lambda_i)$  – мощность, и  $P_{out,i}(\lambda_i)$  – уровень мощности сигнала канала с центральной длиной волны  $\lambda_i$ , присутствующего в канале  $j$  ( $j$  не совпадает с  $i$ ).

Величина перекрестных помех не должна превышать - 30 дБ на передаче, и - 27 дБ на приеме, соответственно.

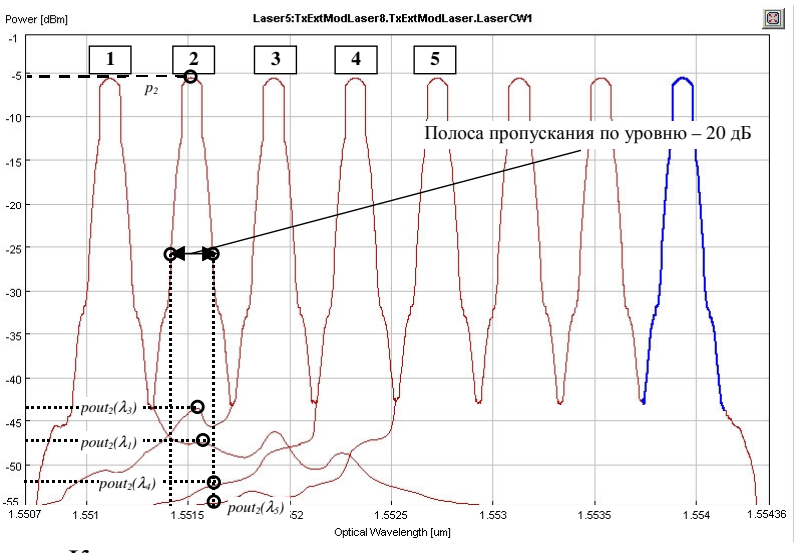

К оценке перекрестных помех оптического канала.